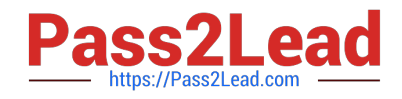

# **NCP-MCI-6.5Q&As**

Nutanix Certified Professional - Multicloud Infrastructure (NCP-MCI) v6.5 exam

# **Pass Nutanix NCP-MCI-6.5 Exam with 100% Guarantee**

Free Download Real Questions & Answers **PDF** and **VCE** file from:

**https://www.pass2lead.com/ncp-mci-6-5.html**

100% Passing Guarantee 100% Money Back Assurance

Following Questions and Answers are all new published by Nutanix Official Exam Center

**C** Instant Download After Purchase

**83 100% Money Back Guarantee** 

365 Days Free Update

800,000+ Satisfied Customers  $\epsilon$  or

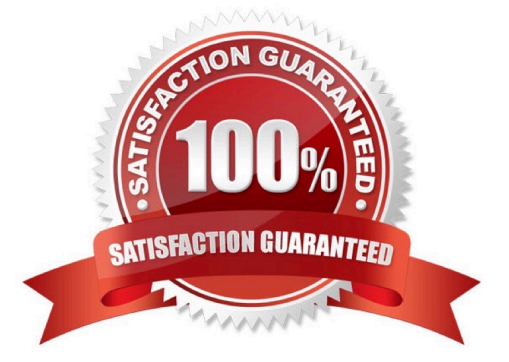

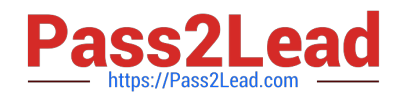

### **QUESTION 1**

Which command should an administrator run from the CLI to view the uplink state of all AHV nodes in the cluster?

- A. allssh show\_uplinks
- B. manage\_ovs show\_uplinks
- C. allssh manage\_ovs show\_uplinks
- D. manage ovs show uplinks

Correct Answer: C

#### **QUESTION 2**

Refer to Exhibit: An administrator is trying to create a custom alert policy for all VMs.

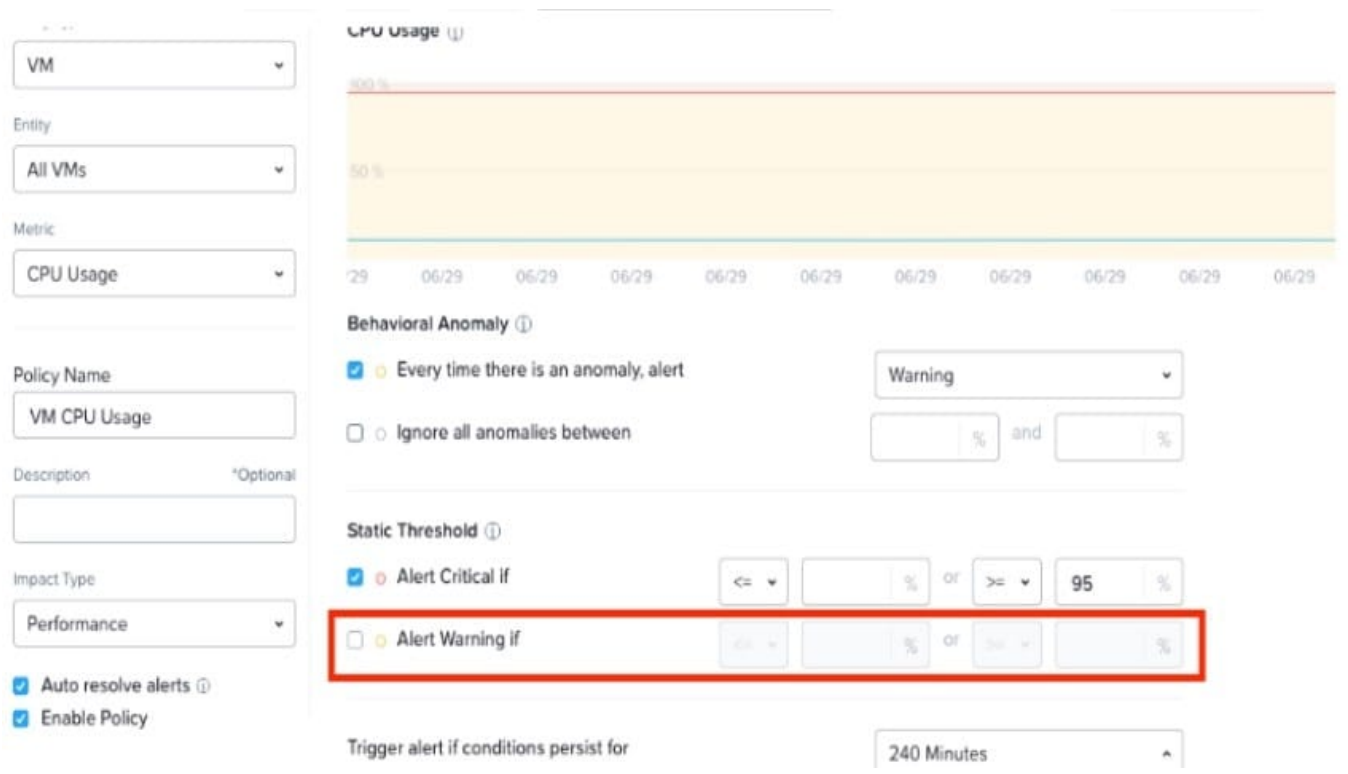

Why is the Alert warning if field greyed cut?

- A. The Alert critical if threshold is set.
- B. The Behavioral Anomaly threshold is set.
- C. The Enable Policy option checked.

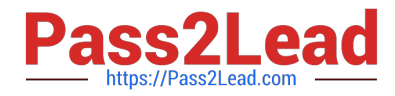

D. The Auto resolve alerts option is checked.

Correct Answer: B

Explanation: when you create a custom alert policy, you can choose between two types of thresholds: Static Threshold and Behavioral Anomaly. Static Threshold allows you to set a fixed value for the metric that triggers the alert. Behavioral Anomaly allows you to use machine learning to detect abnormal behavior based on historical data. If you select Behavioral Anomaly as the threshold type, you cannot set a warning level for the alert. You can only set a critical level that indicates how much deviation from normal behavior is considered an anomaly3. Therefore, the Alert warning if field is greyed out when you select Behavioral Anomaly.

### **QUESTION 3**

When configuring Prism Central, which two log modules are able to forward messages to an external syslog server? (Choose two.

A. API Audit

B. Flow

C. DNS

D. NTP Synchronization

Correct Answer: AB

#### **QUESTION 4**

An administrator has been tasked with increasing security on Nutanix cluster by disabling password authentication when accessing the CVM and AHV hosts and instead moving to key-based SSH,

What is the easiest way for the administrator to meet these needs?

- A. Configure LDAP authentication through a secure server,
- B. Enable STIES vie commend line on SSH to CVM.
- C. Enable Cluster Lockdown and provide an RSA key.
- D. Restrict access with User Management in Prism.

#### Correct Answer: C

Explanation: "An administrator has been tasked with increasing security on Nutanix cluster by disabling password authentication when accessing the CVM and AHV hosts and instead moving to key-based SSH, What is the easiest way for the administrator to meet these needs? Enable Cluster Lockdown and provide an RSA key." Cluster Lockdown mode disables password authentication when accessing the CVM and AHV hosts and instead requires key-based SSH. To enable Cluster Lockdown mode, you need to provide an RSA key. Therefore, by enabling Cluster Lockdown mode and providing an RSA key, you can increase security on Nutanix cluster by disabling password authentication when accessing the CVM and AHV hosts and instead moving to key-based SSH with minimal effort. https://next.nutanix.com/how-it-works-22/streamlined-login-and-increase-security-key- based-ssh-login-37397

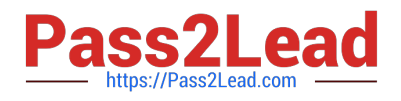

## **QUESTION 5**

The administrator wants a container to be displayed and limited to 1TB in the hypervisor.

What advanced container setting must the administrator set?

- A. Advertised Capacity
- B. Reserved Capacity
- C. Advertised Quota
- D. Reserved Quota
- Correct Answer: A

[Latest NCP-MCI-6.5 Dumps](https://www.pass2lead.com/ncp-mci-6-5.html) [NCP-MCI-6.5 PDF Dumps](https://www.pass2lead.com/ncp-mci-6-5.html) [NCP-MCI-6.5 Study Guide](https://www.pass2lead.com/ncp-mci-6-5.html)